# **SYSTEM**

# PURPOSE

This command allows DATAPLOT to issue an operating system command on the host computer.

## **DESCRIPTION**

This command is host dependent. It is up to the local DATAPLOT installer to implement it. On those systems which have no mechanism for issuing operating system commands from Fortran, the local installer may implement the command as seems appropriate.

Whether control is returned to DATAPLOT after the command is spawned or after it completes execution can be implementation dependent. The current implementations (Unix, DOS, NOS/VE, VAX/VMS) wait for the command to complete execution before returning control to DATAPLOT.

DATAPLOT does no error checking on the requested command. It is the users responsibility to enter the correct operating system command. DATAPLOT response to an error on the requested command is system dependent. For Unix, an error in the requested command does not normally cause a problem for the remainder of the DATAPLOT session.

#### SYNTAX

#### SYSTEM <string>

where  $\le$ string> contains a command to be executed on the local operating system.

#### EXAMPLES

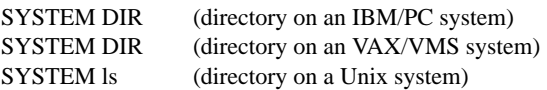

#### NOTE 1

This command is host dependent. It is operational on the following systems:

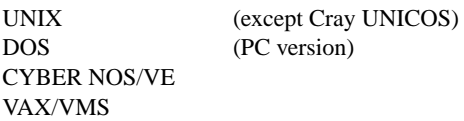

#### NOTE 2

Systems may vary somewhat in how sophisticated a command can be executed. Also be aware that on most systems, a separate process is spawned and the environment is not passed back to the calling system. Specifically, on a Unix system, the following attempt to change the current directory does not work:

SYSTEM cd ~/datasets

since the current environment is restored after the command completes execution.

## NOTE 3

This command preserves the case as entered. This is important for the Unix implementation since Unix commands are case sensitive. DATAPLOT does not try to guess what case should be passed to the local host.

# DEFAULT

None

#### SYNONYMS

DOS, UNIX

#### APPLICATIONS

Interactive convenience

#### IMPLEMENTATION DATE 89/2

PROGRAM

SYSTEM ls -l \*.dat